## Target

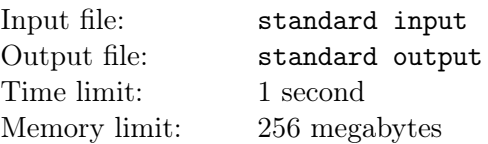

Now you have  $s=0.5$  and a real number  $0\leq a\leq 1$ 

You can choose one of the two operations:

 $1.a = as$ 

 $2.a = (a-1)s + 1$ 

Now you should make  $a$  equal to the target number  $b$  by using at most 50 steps.

Two numbers  $x, y$  are equal if  $|x - y| \leq 10^{-4}$ 

It can be proved that the answer exist.

## Input

The first line contains two real number  $a, b$ 

## **Output**

Print a string of '1' and '2' to show your operations.

## Examples

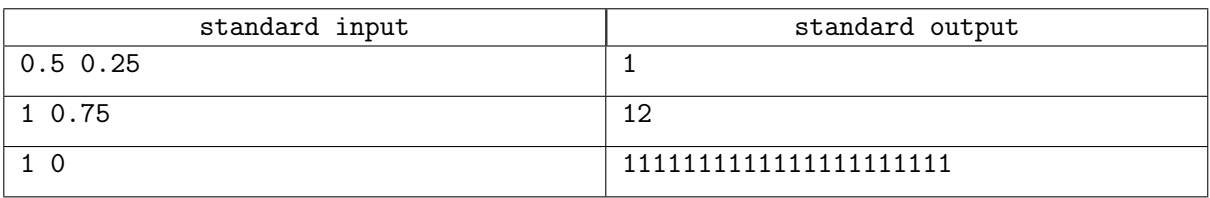